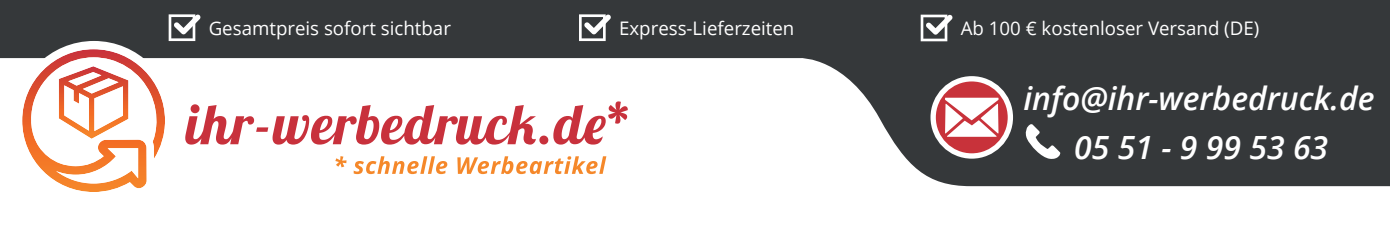

## *Informationsblatt Druckvorlage*

*Feuerzeug 13 Opener - Art.Nr.: K50109*

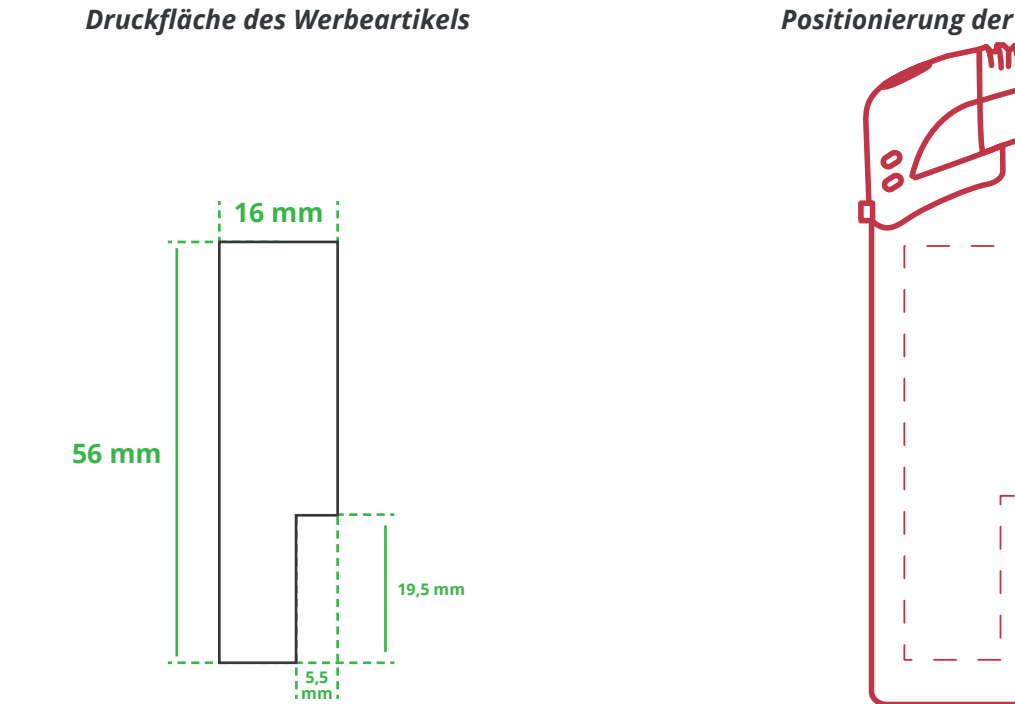

**Zeichnungen sind nicht maßstabsgetreu**

## *Positionierung der Druckfläche*

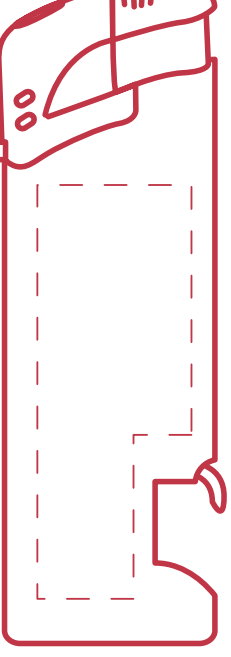

## *Hinweise zu Ihrer Druckvorlage*

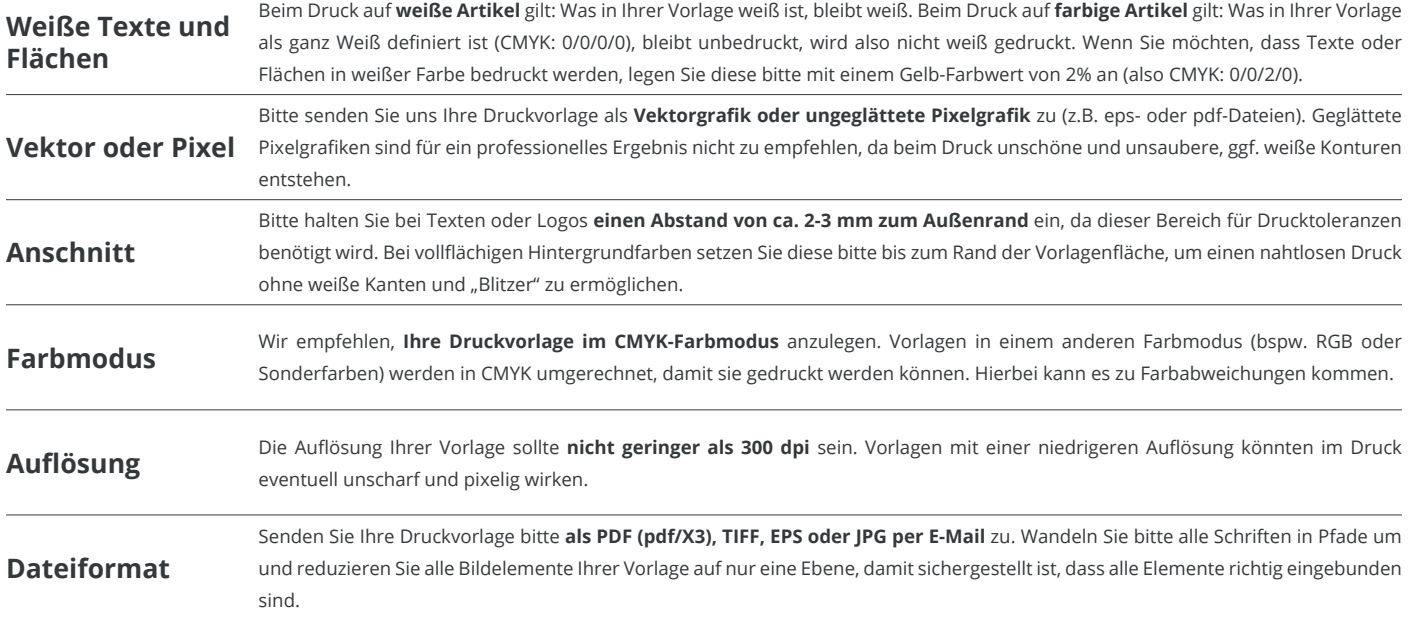

Weitere Informationen zum Erstellen Ihrer Druckvorlage finden Sie auf unserer Website: **www.ihr-werbedruck.de/druckvorlage**